April 30, 2008 Ver 0.0

**4-BIT SINGLE CHIP MICROCOMPUTERS** 

# ADAM22XXX USER`S MANUAL

- ADAM22C16
- ADAM22P16
- ADAM22C20
- ADAM22P20
- ADAM22C20S
- ADAM22P20S
- ADAM22C23
- ADAM22P23
- ADAM22C24
- ADAM22P24

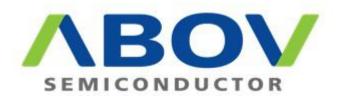

## 1. OVERVIEW

The ADAM22XXX is remote control transmitter which uses CMOS technology. The ADAM22XXX is suitable for remote control of TV, VCR, FANS, Air-conditioners, Audio Equipments, Toys, Games etc. The ADAM22CXX is MASK version and the ADAM22PXX is OTP version.

#### 1.1. Features

- Program memory • 2,048 bytes (2,048 x 8bit) Data memory (RAM) • 32 nibble (32 x 4bit) ■ 3 levels of subroutine nesting Operating frequency • 2.4MHz ~ 4MHz Instruction cycle fosc/48 Stop mode Released stop mode by key input Built in Power-on Reset circuit Built in Transistor for I.R LED Drive ● IoL=250mA at VDD=3V and Vo=0.3V Built in Low Voltage reset circuit Built in a watch dog timer (WDT) Low operating voltage
  - 1.2 ~ 3.6V @ ADAM22CXX
  - 1.3 ~ 3.6V @ ADAM22PXX
- 16/20/24 SOP Package.

| Series         | ADAM22C24<br>ADAM22P24 | ADAM22C23<br>ADAM22P23 | ADAM22C20<br>ADAM22P20 | ADAM22C20S<br>ADAM22P20S | ADAM22C16<br>ADAM22P16 |
|----------------|------------------------|------------------------|------------------------|--------------------------|------------------------|
| Program memory | 2,048 x 8              | 2,048 x 8              | 2,048 x 8              | 2,048 x 8                | 2,048 x 8              |
| Data memory    | 32 x 4                 | 32 x 4                 | 32 x 4                 | 32 x 4                   | 32 x 4                 |
| Input ports    | 9                      | 9                      | 9                      | 9                        | 7                      |
| Output ports   | 12                     | 12                     | 9                      | 9                        | 7                      |
| Package        | 24SOP(300mil)          | 24SOP(300mil)          | 20SOP(300mil)          | 20SOP(209mil)            | 16SOP(150mil)          |

Table 1.1 ADAM22XXX series members

#### 1.2. Block Diagram

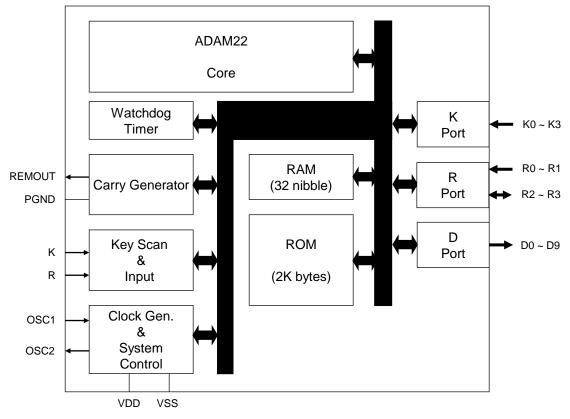

### 1.3. Pin Assignments ( top view )

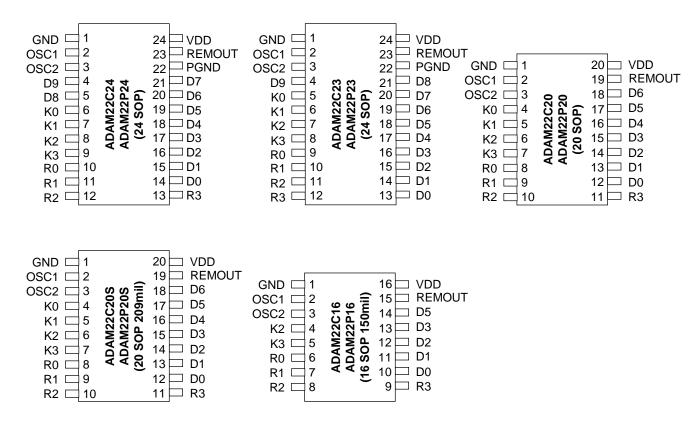

### 1.4. Package Dimension

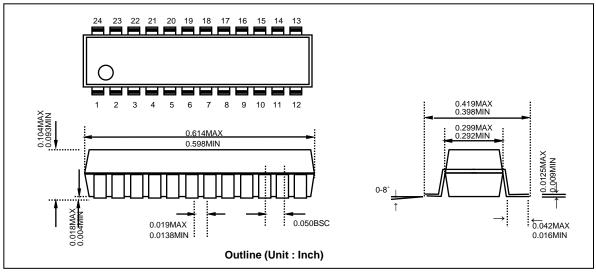

24 SOP(300MIL) Pin Dimension (dimensions in inch)

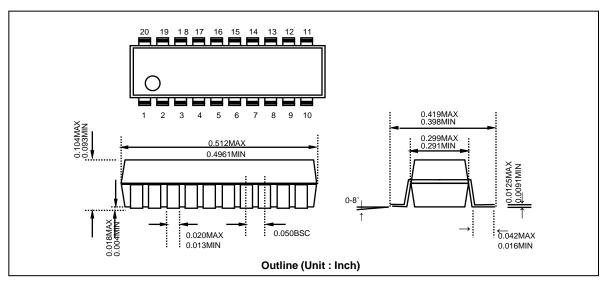

20 SOP(300MIL) Pin Dimension (dimensions in inch)

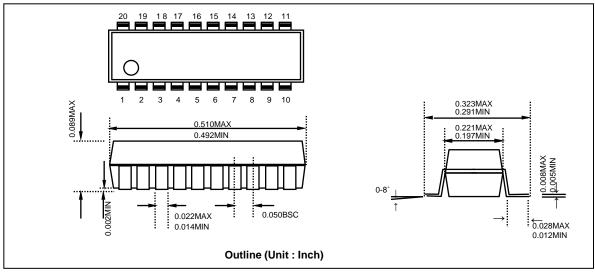

20 SOP(209MIL) Pin Dimension (dimensions in inch)

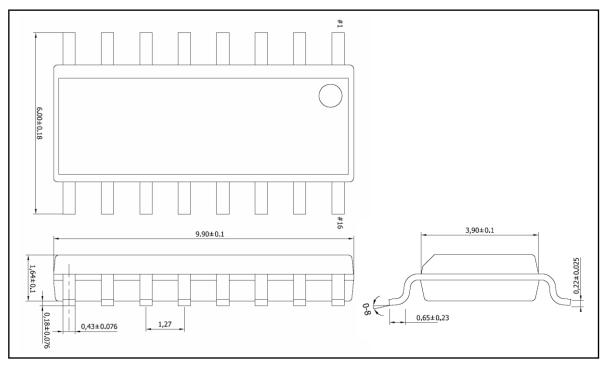

16 SOP (150MIL) Pin Dimension (dimensions in millimeters)

#### 1.5. Pin Function

| PIN<br>NAME | INPUT<br>OUTPUT | FUNCTION                                                                                                    | @RESET                  | @STOP                                              |
|-------------|-----------------|----------------------------------------------------------------------------------------------------|-------------------------|----------------------------------------------------|
| K<br>R0~R1  | Input           | <ul> <li>4-bit input Only Port.</li> <li>CMOS input with pull-up resistor.</li> <li>Each pin has STOP mode release function.<br/>(It is released by "L" input at STOP mode.)</li> </ul>                                                                                              | Input<br>(with Pull-up) | Input<br>(with Pull-up)                            |
| R2~R3       | I/O             | <ul> <li>-2-bit I/O Port. (Input mode is set only when each of them output "H")</li> <li>Each pin has STOP mode release function.</li> <li>Output mode is set when each of them Output is "L"</li> <li>When used as "output", each pin can be set and reset independently</li> </ul> | Input                   | -                                                  |
| D0 ~ D3     | Output          | - N-ch open drain output.                                                                                                    | Low                     | Low                                                |
| D4 ~ D9     | Output          | - Each pin can be set and reset independently.                                                                                                    | LOW                     | Low or keep<br>status before<br>STOP <sup>*1</sup> |
| OSC1        | Input           | - Oscillator Input.                                                                                                    | Oscillation             | Low                                                |
| OSC2        | Output          | - Oscillator Output.                                                                                                    | Oscillation             | High                                               |
| REMOUT      | Output          | - High Current Pulse Output.                                                                                                    | 'Hi-Z' output           | 'Hi-Z' output                                      |
| PGND        | Power           | -Ground pin for internal high current<br>N-channel transistor. (connected to GND)                                                                                                    | -                       | -                                                  |
| VDD         | Power           | - Positive power supply.                                                                                                    | -                       | -                                                  |
| VSS         | Power           | - Ground                                                                                                    | -                       | -                                                  |

Note:

\*1. This Mask Option is not available in OTP version. In ADAM22PXX, D4~D9 output conditions at STOP Mode is fixed to "Keep status before STOP".

## 1.6. Pin Circuit

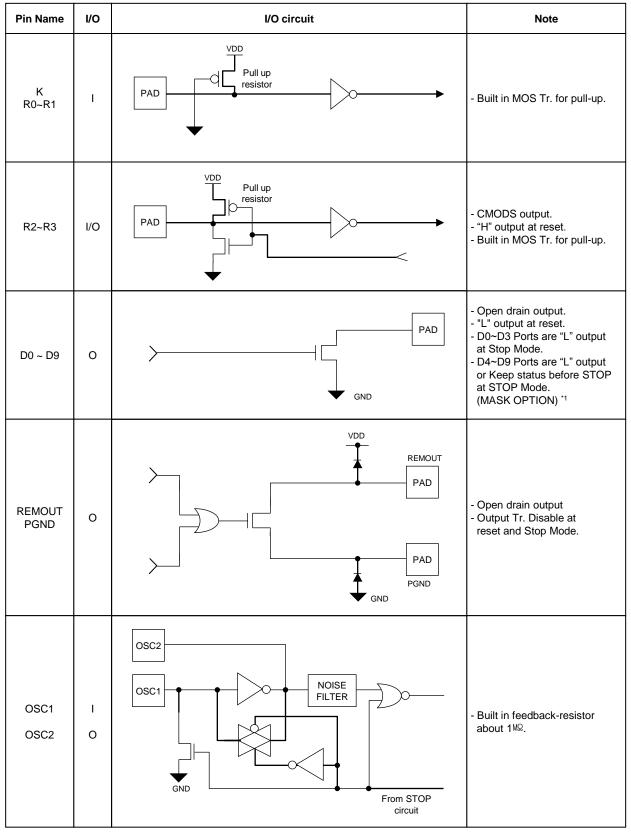

Note:

\*1. This Mask Option is not available in OTP version. In ADAM22PXX, D4~D9 output conditions at STOP Mode is fixed to "Keep status before STOP".

## 1.7. Electrical Characteristics

1.7.1. Absolute Maximum Ratings (Ta =  $25^{\circ}$ C)

| Parameter           | Symbol | Max. rating    | Unit |
|---------------------|--------|----------------|------|
| Supply Voltage      | Vdd    | -0.3 ~ 5.0     | V    |
| Power dissipation   | PD     | 700 *          | mW   |
| Input voltage       | Vin    | -0.3 ~ Vdd+0.3 | V    |
| Output voltage      | νουτ   | -0.3 ~ Vdd+0.3 | V    |
| Storage Temperature | Тѕтс   | -65 ~ 150      | Ĵ    |

\* Thermal derating above 25  $^\circ\!\!{\rm C}$  : 6mW per degree  $^\circ\!\!{\rm C}$  rise in temperature.

#### 1.7.2. Recommended operating condition

| Parameter             |           | Symbol | Condition        | Rating    | Unit |
|-----------------------|-----------|--------|------------------|-----------|------|
| Supply                | ADAM22CXX | VDD    | fosc = 2.4~ 4MHz | 1.2 ~ 3.6 | V    |
| Voltage               | ADAM22PXX | VDD    |                  | 1.3 ~ 3.6 | V    |
| Operating temperature |           | Topr   | -                | -20 ~ +70 | Ĉ    |

| Baram                     | otor                     | Symbol |      | Limits |      | Unit | Condition              |  |
|---------------------------|--------------------------|--------|------|--------|------|------|------------------------|--|
| Parameter                 |                          | Symbol | Min. | Тур.   | Max. |      | Condition              |  |
| Input H current           |                          | Ін     | -    | -      | 1    | μA   | VI=VDD                 |  |
| Input Pull-up Res         | istance                  | Rpu    | 70   | 120    | 300  | kΩ   | VI=GND                 |  |
| OSC Feedback R            | esistance                | Rfd    | 0.3  | 1.0    | 3.0  | MΩ   | Vosc1=GND, Vosc2=VDD   |  |
| Input H voltage           |                          | VIH1   | 2.1  | -      | -    | V    | -                      |  |
| Input L voltage           |                          | VIL1   | -    | -      | 0.9  | V    | -                      |  |
| D output L voltage        | e                        | Vol1   | -    | 0.15   | 0.4  | V    | IOL=3 <sup>mA</sup>    |  |
| OSC2 output L vo          | OSC2 output L voltage    |        | -    | 0.4    | 0.9  | V    | IoL=150#A              |  |
| OSC2 output H v           | oltage                   | Vон    | 2.1  | 2.5    | -    | V    | Юн=-150⊭А              |  |
| REMOUT output             | L current                | lol    | -    | 250    | -    | mA   | Vol=0.3V               |  |
| REMOUT leakage            | e current                | IOLK1  | -    | -      | 1    | μA   | Vout=Vdd, Output off   |  |
| D output leakage          | current                  | Iolk2  | -    | -      | 1    | μA   | Vout=Vdd, Output off   |  |
|                           |                          |        | -    | -      | 1    | μA   | At STOP mode, VDD=3.0V |  |
| Current on STOP mode      |                          | ISTP   | -    | -      | 0.3  | μA   | At STOP mode, VDD=1.5V |  |
|                           | ourroot                  | DD     | -    | 0.7    | 1.5  | mA   | fosc = 4MHz, VDD=3.0V  |  |
| Operating supply          | Operating supply current |        | -    | 0.12   | 0.3  | mA   | fosc = 4MHz, VDD=1.5V  |  |
| System clock<br>frequency | fosc/48                  | fosc   | 2.4  | -      | 4    | MHz  | -                      |  |

## 2. ARCHITECTURE

#### 2.1. Program Memory

The ADAM22XXX can incorporate maximum 2,048 words (2 block  $\times$  16 pages  $\times$  64 words  $\times$  8bits) for program memory. Program counter PC (A0~A5), page address register PA(A6~A9) and Block address register BA(A10) are used to address the whole area of program memory having an instruction (8bits) to be next executed.

The program memory consists of 64 words on each page, and thus each page can hold up to 64 steps of instructions.

The program memory is composed as shown below.

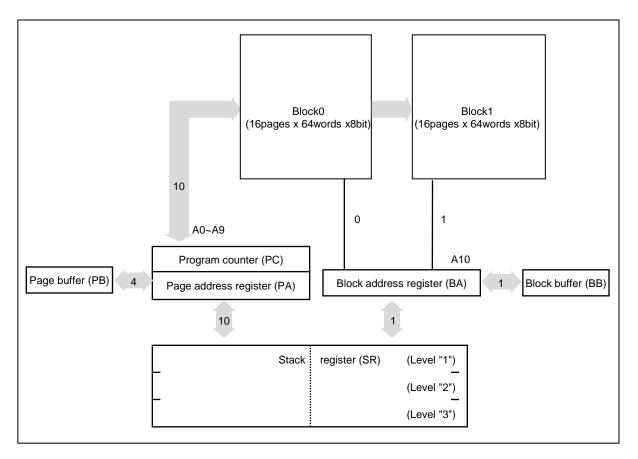

Fig 2-1 Configuration of Program Memory

#### 2.2. Address Register

The following registers are used to address the ROM.

- Block address register (BA) : Holds ROM's Block number (0~1h) to be addressed.
- Block buffer register (BB) : Value of BB is loaded by an SEBB and REBB command when newly addressing a block. Then it is shifted into the BA when rightly executing a branch instruction (BR) and a subroutine call (CAL).
- Page address register (PA) : Holds ROM's page number (0~Fh) to be addressed.
- Page buffer register (PB) : Value of PB is loaded by an LPBI command when newly addressing a page. Then it is shifted into the PA when rightly executing a branch instruction (BR) and a subroutine call (CAL).
- Program counter (PC) : Available for addressing word on each page.
- Stack register (SR) : Stores returned-word address in the subroutine call mode.
- 2.2.1. Block address register and Block buffer register :

Address one of block #0 to #1 in the ROM by the 1-bit register.

Unlike the program counter, the block address register is not changed automatically. To change the block address, take two steps such as

(1) writing in the block buffer what block to jump (execution of SEBB or REBB) and(2) execution of BR or CAL, because instruction code is of eight bits so that block can not be specified at the same time.

In case a return instruction (RTN) is executed within the subroutine that has been called in the other page, the page address will be changed at the same time.

2.2.2. Page address register and page buffer register :

Address one of pages #0 to #15 in the ROM by the 4-bit binary counter. Unlike the program counter, the page address register is usually unchanged so that the program will repeat on the same page unless a page changing command is issued. To change the page address, take two steps such as (1) writing in the page buffer what page to jump (execution of LPBI) and (2) execution of BR or CAL, because instruction code is of eight bits so that page and word can not be specified at the same time.

In case a return instruction (RTN) is executed within the subroutine that has been called in the other page, the page address will be changed at the same time.

2.2.3. Program counter :

This 6-bit binary counter increments for each fetch to address a word in the currently addressed page having an instruction to be next executed. For easier programming, at turning on the power, the program counter is reset to the zero location. The PA is also set to "0". Then the program counter specifies the next address in random sequence. When BR, CAL or RTN instructions are decoded, the switches on each step are turned off net to undet the address.

are turned off not to update the address. Then, for BR or CAL, address data are taken in from the instruction operands ( $a_0$  to  $a_5$ ), or for RTN, and address is fetched from stack register No. 1.

2.2.4. Stack register :

This stack register provides three stages each for the program counter (6bits), the page address register (4bits) and block address (1bit) so that subroutine nesting can be made on two levels.

## 2.3. Data Memory (RAM)

Up to 32 nibbles (16 words  $\times$  2pages  $\times$  4bits) is incorporated for storing data. The whole data memory area is indirectly specified by a data pointer (X,Y). Page number is specified by zero bit of X register, and words in the page by 4 bits in Y-register. Data memory is composed in 16 nibbles/page. Figure 2-2 shows the configuration.

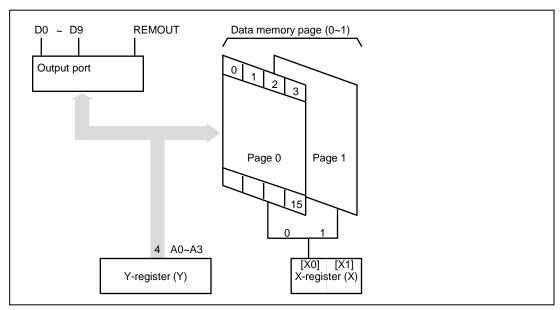

Fig 2-2 Composition of Data Memory

## 2.4. X-register (X)

X-register is consist of 2bit, X0 is a data pointer of page in the RAM, X1 is only used for selecting of D8  $\sim$  D9 with value of Y-register

|       | X1 = 0 | X1 = 1 |
|-------|--------|--------|
| Y = 0 | D0     | D8     |
| Y = 1 | D1     | D9     |

Table2-1 Mapping table between X and Y register

## 2.5. Y-register (Y)

Y-register has 4 bits. It operates as a data pointer or a general-purpose register. Y-register specifies an address  $(A_0 \sim A_3)$  in a page of data memory, as well as it is used to specify an output port. Further it is used to specify a mode of carrier signal outputted from the REMOUT port. It can also be treated as a generalpurpose register on a program.

## 2.6. Accumulator (A<sub>cc</sub>)

The 4-bit register for holding data and calculation results.

## 2.7. Arithmetic and Logic Unit (ALU)

In this unit, 4bits of adder/comparator are connected in parallel as it's main components and they are combined with status latch and status logic (flag.)

2.7.1. Operation circuit (ALU) :

The adder/comparator serves fundamentally for full addition and data comparison. It executes subtraction by making a complement by processing an inversed output of  $A_{CC}$  ( $A_{CC}$ +1)

2.7.2. Status logic :

This is to bring an ST, or flag to control the flow of a program. It occurs when a specified instruction is executed in three cases such as overflow or underflow in operation and two inputs unequal.

## 2.8. Clock Generator

The ADAM22XXX has an internal clock oscillator. The oscillator circuit is designed to operate with an external ceramic resonator. Oscillator circuit is able to organize by connecting ceramic resonator to outside.

\* It is necessary to connect capacitor to outside in order to change ceramic resonator, you must refer to a manufacturer`s resonator matching guide.

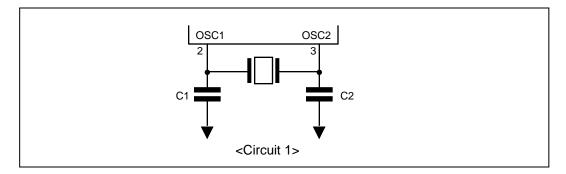

## 2.9. Pulse Generator

The following frequency and duty ratio are selected for carrier signal outputted from the REMOUT port depending on a PMR (Pulse Mode Register) value set in a program.

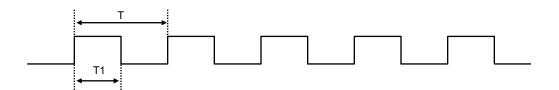

| PMR | REMOUT Signal             |             |  |  |  |
|-----|---------------------------|-------------|--|--|--|
| 0   | T = 1/fpul = [ 96/fosc ], | T1/T = 1/2  |  |  |  |
| 1   | T = 1/fpul = [ 96/fosc ], | T1/T = 1/3  |  |  |  |
| 2   | T = 1/fpul = [ 64/fosc ], | T1/T = 1/2  |  |  |  |
| 3   | T = 1/fpul = [ 64/fosc ], | T1/T = 1/4  |  |  |  |
| 4   | T = 1/fpul = [ 88/fosc ], | T1/T = 4/11 |  |  |  |
| 5   | No Pulse (same to D0~D9)  |             |  |  |  |
| 6   | T = 1/fpul = [ 96/fosc ], | T1/T = 1/4  |  |  |  |
| 7   | Setting Prohibited        |             |  |  |  |

\* Default value is "0"

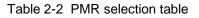

### 2.10. Reset Operation

ADAM22XXX has two reset sources. One is a built-in Low VDD Detection circuit, another is the overflow of Watch Dog Timer (WDT). All reset operations are internal in the ADAM22XXX.

#### 2.11. Built-in Low VDD Reset Circuit

ADAM22XXX has a Low VDD detection circuit.

If VDD becomes Reset Voltage of Low VDD detection circuit in a active status, system reset occur and WDT is cleared.

When VDD is increased over Reset Voltage again, WDT is re-counted until WDT overflow, system reset is released.

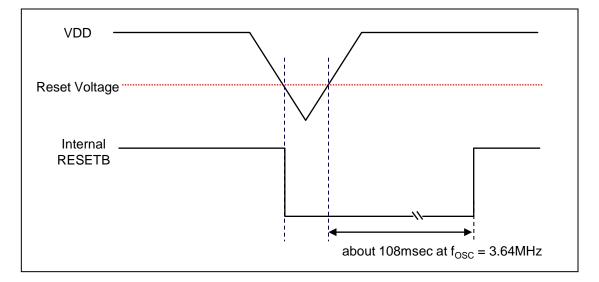

Fig 2-3 Low Voltage Detection Timing Chart.

## 2.12. Watch Dog Timer (WDT)

Watch dog timer is organized binary of 14 steps. The signal of  $f_{OSC}/48$  cycle comes in the first step of WDT after WDT reset. If this counter was overflowed, reset signal automatically comes out so that internal circuit is initialized. The overflow time is  $8 \times 6 \times 2^{13}/f_{OSC}$  (108.026ms at  $f_{OSC} = 3.64$ MHz) Normally, the binary counter must be reset before the overflow by using reset instruction (WDTR), Power-on reset pulse or Low VDD detection pulse.

\* It is constantly reset in STOP mode. When STOP is released, counting is restarted. (Refer to 2.14. STOP Operation)

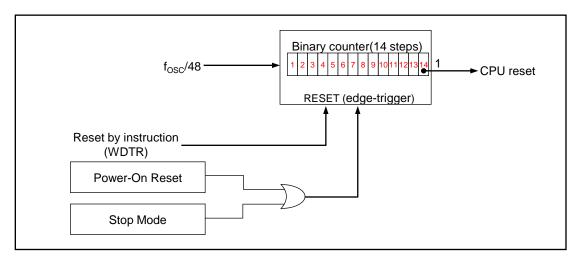

Fig 2-4 Block Diagram of Watch-dog Timer

#### 2.13. STOP Operation

Stop mode can be achieved by STOP instructions. In stop mode :

- 1. Oscillator is stopped, the operating current is low.
- 2. Watch dog timer is reset and REMOUT output is "High-Z" .
- 3. Part other than WDT and REMOUT output have a value before come into stop mode.
- 4. D0~D3 output are "Low" at STOP Mode.
- 5. D4~D9 output conditions at STOP Mode can be selectable by Mask Option. ("Low" or Keep status before STOP)

Stop mode is released when one of K or R input is going to "L".

When stop mode released :

- 1. State of D4~D9 output and REMOUT output is return to state of before stop mode is achieved.
- 2. After  $8 \times 6 \times 2^{10}$ /fosc time for stable oscillating, first instruction start to operate.
- 3. In return to normal operation, WDT is counted from zero.

When executing stop instruction, if any one of K,R input is "Low" state, stop instruction is same to NOP instruction.

| Value of X - reg | Value of Y - reg | Operation                                                                                                    |
|------------------|------------------|----------------------------------------------------------------------------------------------------|
|                  | 0 ~ 7            | SO : D(Y) $\leftarrow$ 1 (High-Z)<br>RO : D(Y) $\leftarrow$ 0                                                                                                    |
|                  | 8                | REMOUT port repeats "H" and "L" in pulse frequency.<br>(When PMR=5, it is fixed at "H" or "L")<br>SO : REMOUT(PMR) $\leftarrow$ 0<br>RO : REMOUT(PMR) $\leftarrow$ 1 (High-Z) |
| 0 or 1           | 9 or F           | SO : D0 ~ D9 ← 1 (High-Z)<br>RO : D0 ~ D9 ← 0                                                                                                    |
|                  | C~D              | SO : R2(Y = C), R3(Y = D) ← 1<br>RO : R2(Y = C), R3(Y = D) ← 0                                                                                                    |
|                  | E                | SO : R2 ~ R3 ← 1<br>RO : R2 ~ R3 ← 0                                                                                                    |
|                  | F                | SO : D0 ~ D9 ← 1 (High-Z), R2~R3 ← 1<br>RO : D0 ~ D9 ← 0, R2~R3 ← 0                                                                                                    |
| 2 or 3           | 0                | SO : D(8) ← 1 (High-Z)<br>RO : D(8) ← 0                                                                                                    |
| 2010             | 1                | SO : D(9) ← 1 (High-Z)<br>RO : D(9) ← 0                                                                                                    |

#### 2.14. Port Operation

## 3. INSTRUCTION

## 3.1. INSTRUCTION FORMAT

All of the 43 instruction in ADAM22XXX is format in two fields of OP code and operand which consist of eight bits. The following formats are available with different types of operands.

\*Format |

All eight bits are for OP code without operand.

#### \*Format II

Two bits are for operand and six bits for OP code. Two bits of operand are used for specifying bits of RAM and X-register (bit 1 and bit 7 are fixed at "0")

#### \*FormatIII

Four bits are for operand and the others are OP code. Four bits of operand are used for specifying a constant loaded in RAM or Yregister, a comparison value of compare command, or page addressing in ROM.

#### \*Format IV

Six bits are for operand and the others are OP code. Six bits of operand are used for word addressing in the ROM.

## 3.2. INSTRUCTION TABLE

| The ADAM22XXX | provides the | following 43 | basic instructions. |
|---------------|--------------|--------------|---------------------|
|---------------|--------------|--------------|---------------------|

|    | Category                | Mnemonic | Function                                          | ST <sup>*1</sup> |
|----|-------------------------|----------|---------------------------------------------------|------------------|
| 1  |                         | LAY      | A ← Y                                             | S                |
| 2  | Register to<br>Register | LYA      | Y ← A                                             | S                |
| 3  | register                | LAZ      | A ← 0                                             | S                |
| 4  |                         | LMA      | $M(X,Y) \ \leftarrow \ A$                         | S                |
| 5  |                         | LMAIY    | $M(X,Y) \ \leftarrow \ A, \ Y \ \leftarrow \ Y+1$ | S                |
| 6  | RAM to<br>Register      | LYM      | $Y \leftarrow M(X,Y)$                             | S                |
| 7  | register                | LAM      | $A \ \leftarrow \ M(X,Y)$                         | S                |
| 8  |                         | XMA      | $A \; \leftrightarrow M(X,Y)$                     | S                |
| 9  |                         | LYLi     | Y ← i                                             | S                |
| 10 | Immediate               | LMIIY i  | M(X,Y) ← i, Y ← Y+1                               | S                |
| 11 |                         | LXI n    | X ← n                                             | S                |
| 12 |                         | SEM n    | M(n) ← 1                                          | S                |
| 13 | RAM Bit<br>Manipulation | REM n    | M(n) ← 0                                          | S                |
| 14 |                         | TM n     | TEST M(n) = 1                                     | E                |
| 15 |                         | BR a     | if ST = 1 then Branch                             | S                |
| 16 |                         | CAL a    | if ST = 1 then Subroutine call                    | S                |
| 17 | ROM                     | RTN      | Return from Subroutine                            | S                |
| 18 | Address                 | LPBI i   | PB ←i                                             | S                |
| 19 |                         | SEBB     | BB ←1                                             | S                |
| 20 |                         | REBB     | BB ← 0                                            | S                |
| 21 |                         | AM       | $A \leftarrow M(X,Y) + A$                         | с                |
| 22 |                         | SM       | $A \ \leftarrow \ M(X,Y) \ \textbf{-} \ A$        | В                |
| 23 |                         | IM       | $A \leftarrow M(X,Y) + 1$                         | С                |
| 24 | Arithmetic              | DM       | $A \leftarrow M(X,Y) - 1$                         | В                |
| 25 |                         | IA       | A ← A + 1                                         | S                |
| 26 |                         | IY       | Y ← Y + 1                                         | С                |
| 27 |                         | DA       | A ← A - 1                                         | В                |

|    | Category          | Mnemonic | Function                            | ST <sup>∗1</sup> |
|----|-------------------|----------|-------------------------------------|------------------|
| 28 |                   | DY       | Y ← Y - 1                           | В                |
| 29 | Arithmetic        | EORM     | $A \leftarrow A \bigoplus M (X, Y)$ | S                |
| 30 |                   | NEGA     | $A \leftarrow \overline{A} + 1$     | z                |
| 31 |                   | ALEM     | TEST A ≤ M(X,Y)                     | E                |
| 32 |                   | ALEI i   | TEST A ≤ i                          | E                |
| 33 |                   | MNEZ     | TEST M(X,Y) ≠ 0                     | N                |
| 34 | Comparison        | YNEA     | TEST Y ≠ A                          | N                |
| 35 |                   | YNEI i   | TEST Y ≠ i                          | N                |
| 36 |                   | LAK      | A ← K                               | S                |
| 37 | Input /<br>Output | LAR      | A ← R                               | S                |
| 38 | Output            | SO       | $Output(Y) \leftarrow 1^{*2}$       | S                |
| 39 |                   | RO       | $Output(Y) \leftarrow 0^{*2}$       | S                |
| 40 |                   | WDTR     | Watch Dog Timer Reset               | S                |
| 41 | Control           | STOP     | Stop operation                      | S                |
| 42 | Control           | LPY      | PMR ← Y                             | S                |
| 43 |                   | NOP      | No operation                        | S                |

Note)  $i = 0 \sim f$ ,  $n = 0 \sim 3$ , a = 6bit PC Address

\*1 Column ST indicates conditions for changing status. Symbols have the following meanings

- S : On executing an instruction, status is unconditionally set.
- C : Status is only set when carry or borrow has occurred in operation.
- B : Status is only set when borrow has not occurred in operation.
- E : Status is only set when equality is found in comparison.
- N : Status is only set when equality is not found in comparison.
- Z : Status is only set when the result is zero.

\*2 Refer to 2.14. Port Operation.

#### 3.3. DETAILS OF INSTRUCTION SYSTEM

All 43 basic instructions of the ADAM22XXX are one by one described in detail below.

**Description Form** 

Each instruction is headlined with its mnemonic symbol according to the instructions table given earlier.

Then, for quick reference, it is described with basic items as shown below. After that, detailed comment follows.

• Items :

- Naming : Full spelling of mnemonic symbol - Status :
  - Check of status function
- Format :
- Categorized into | to |V Omitted for Format
- Operand : - Function

#### (1) LAY Naming : Load Accumulator from Y-Register Status : Set Format : L $A \leftarrow Y$ Function : <Comment> Data of four bits in the Y-register is unconditionally transferred to the accumulator. Data in the Y-register is left unchanged. (2) LYA Naming : Load Y-register from Accumulator Status : Set Format : Т Function : $Y \leftarrow A$ <Comment> Load Y-register from Accumulator (3) LAZ **Clear Accumulator** Naming : Set Status : Format : Т $A \leftarrow 0$ Function : <Comment> Data in the accumulator is unconditionally reset to zero. (4) LMA Load Memory from Accumulator Naming : Status : Set Format : L Function : $M(X,Y) \leftarrow A$ <Comment> Data of four bits from the accumulator is stored in the RAM location addressed by the X-register and Y-register. Such data is left unchanged. (5) LMAIY Naming : Load Memory from Accumulator and Increment Y-Register Status : Set Format : Т Function : $M(X,Y) \leftarrow A, Y \leftarrow Y+1$ Data of four bits from the accumulator is stored in the RAM <Comment> location addressed by the X-register and Y-register. Such data is left unchanged.

| (6) LYM<br>Naming :<br>Status :<br>Format :<br>Function :<br><comment></comment>                                        | Load Y-Register form Memory<br>Set<br>I<br>Y $\leftarrow$ M(X,Y)<br>Data from the RAM location addressed by the X-register and<br>Y-register is loaded into the Y-register. Data in the memory is<br>left unchanged.                                                                                                    |
|----------------------------------------------------------------------------------------------------|----------------------------------------------------------------------------------------------------|
| (7) LAM<br>Naming :<br>Status :<br>Format :<br>Function :<br><comment></comment>                                        | Load Accumulator from Memory<br>Set<br>I<br>$A \leftarrow M(X,Y)$<br>Data from the RAM location addressed by the X-register and<br>Y-register is loaded into the Y-register. Data in the memory is<br>left unchanged.                                                                                                    |
| (8) XMA<br>Naming :<br>Status :<br>Format :<br>Function :<br><comment></comment>                                        | Exchanged Memory and Accumulator<br>Set<br>I<br>$M(X,Y) \leftrightarrow A$<br>Data from the memory addressed by X-register and Y-register<br>is exchanged with data from the accumulator. For example,<br>this instruction is useful to fetch a memory word into the<br>accumulator for operation and store current data from the<br>accumulator into the RAM. The accumulator can be restored<br>by another XMA instruction.                                                                                                    |
| (9) LYI i<br>Naming :<br>Status :<br>Format :<br>Operand :<br>Function :<br><purpose><br/><comment></comment></purpose> | Load Y-Register from Immediate<br>Set<br>III<br>Constant $0 \le i \le 15$<br>$Y \leftarrow i$<br>To load a constant in Y-register. It is typically used to specify<br>Y-register in a particular RAM word address, to specify the<br>address of a selected output line, to set Y-register for<br>specifying a carrier signal outputted from OUT port, and to<br>initialize Y-register for loop control. The accumulator can be<br>restored by another XMA instruction.<br>Data of four bits from operand of instruction is transferred to<br>the Y-register. |

| (10) LMIIY i<br>Naming :<br>Status :<br>Format :<br>Operand :<br>Function :<br><comment></comment> | Load Memory from Immediate and Increment Y-Register<br>Set<br>III<br>Constant $0 \le i \le 15$<br>$M(X,Y) \leftarrow i, Y \leftarrow Y + 1$<br>Data of four bits from operand of instruction is stored into the<br>RAM location addressed by the X-register and Y-register.<br>Then data in the Y-register is incremented by one. |
|----------------------------------------------------------------------------------------------------|----------------------------------------------------------------------------------------------------|
| (11) LXI n<br>Naming :<br>Status :<br>Format :<br>Operand :<br>Function :<br><comment></comment>   | Load X-Register from Immediate<br>Set<br>II<br>X file address $0 \le n \le 3$<br>X $\leftarrow n$<br>A constant is loaded in X-register. It is used to set X-register in<br>an index of desired RAM page. Operand of 1 bit of command<br>is loaded in X-register.                                                                 |
| (12) SEM n<br>Naming :<br>Status :<br>Format :<br>Operand :<br>Function :<br><comment></comment>   | Set Memory Bit<br>Set<br>II<br>Bit address $0 \le n \le 3$<br>$M(X,Y,n) \leftarrow 1$<br>Depending on the selection in operand of operand, one of four<br>bits is set as logic 1 in the RAM memory addressed in<br>accordance with the data of the X-register and Y-register.                                                     |
| (13) REM n<br>Naming :<br>Status :<br>Format :<br>Operand :<br>Function :<br><comment></comment>   | Reset Memory Bit<br>Set<br>  <br>Bit address $0 \le n \le 3$<br>$M(X,Y,n) \leftarrow 0$<br>Depending on the selection in operand of operand, one of four<br>bits is set as logic 0 in the RAM memory addressed in<br>accordance with the data of the X-register and Y-register.                                                   |

| (14) TM n           |                                                                        |
|---------------------|------------------------------------------------------------------------|
| Naming :            | Test Memory Bit                                                        |
| Status :            | Comparison results to status                                           |
| Format :            |                                                                        |
| Operand :           | Bit address 0 ≤ n ≤ 3                                                  |
| Function :          | $M(X,Y,n) \leftarrow 1?$                                               |
|                     | ST $\leftarrow$ 1 when M(X,Y,n)=1, ST $\leftarrow$ 0 when M(X,Y,n)=0   |
| <purpose></purpose> | A test is made to find if the selected memory bit is logic. 1          |
|                     | Status is set depending on the result.                                 |
| (15) BR a           |                                                                        |
| Naming :            | Branch on status 1                                                     |
| Status :            | Conditional depending on the status                                    |
| Format :            | IV                                                                     |
| Operand :           | Branch address a (Addr)                                                |
| Function :          | When ST =1 , PA $\leftarrow$ PB, PC $\leftarrow$ a (Addr)              |
|                     | When ST = 0, PC $\leftarrow$ PC + 1, ST $\leftarrow$ 1                 |
|                     | Note : PC indicates the next address in a fixed sequence that          |
|                     | is actually pseudo-random count.                                       |
| <purpose></purpose> | For some programs, normal sequential program execution                 |
|                     | can be change.                                                         |
|                     | A branch is conditionally implemented depending on the                 |
|                     | status of results obtained by executing the previous instruction.      |
| <comment></comment> | Branch instruction is always conditional depending on the status.      |
|                     | a. If the status is reset (logic 0), a branch instruction is not       |
|                     | rightly executed but the next instruction of the sequence is executed. |
|                     | b. If the status is set (logic 1), a branch instruction is executed as |
|                     | follows.                                                               |
|                     | Branch is available in two types - short and long. The former          |
|                     | is for addressing in the current page and the latter for               |
|                     | addressing in the other page. Which type of branch to execute          |
|                     | is decided according to the PB register. To execute a long             |
|                     | branch, data of the PB register should in advance be modified          |
|                     | to a desired page address through the LPBI instruction.                |

| (16) CAL a<br>Naming :<br>Status :<br>Format :<br>Operand :<br>Function : | Subroutine Call on status 1<br>Conditional depending on the status<br> V <br>Subroutine code address a (Addr)<br>When ST =1, PC $\leftarrow$ a (Addr)<br>$SR1 \leftarrow$ PC + 1,<br>$SR2 \leftarrow$ SR1<br>$SR3 \leftarrow$ SR2<br>When ST = 0 PC $\leftarrow$ PC + 1<br>Note : PC actually has pseudo-random course                                                                                                    | $PA \leftarrow PB$<br>$PSR1 \leftarrow PA$<br>$PSR2 \leftarrow PSR1$<br>$PSR3 \leftarrow PSR2$<br>$PB \leftarrow PS  ST \leftarrow 1$<br>int against the next                |
|---------------------------------------------------------------------------|----------------------------------------------------------------------------------------------------|----------------------------------------------------------------------------------------------------|
| <comment></comment>                                                       | <ul> <li>instruction.</li> <li>In a program, control is allowed to be transisubroutine. Since a call instruction preserved address, it is possible to call the subroutine locations in a program, and the subroutine accurately to the address that is preserved call return instruction (RTN).</li> <li>Such calling is always conditional dependine.</li> <li>a. If the status is reset, call is not executed b. If the status is set, call is rightly execut.</li> <li>The subroutine stack (SR) of three levels e manipulated on three levels. Besides, a low can be executed on any level.</li> <li>For a long call, an LPBI instruction should be the CAL. When LPBI is omitted (and when call (calling in the same page) is executed.</li> </ul> | es the return<br>from different<br>can return control<br>by the use of the<br>ag on the status.<br>ed.<br>ed.<br>nables a subroutine to be<br>ng call (to call another page) |
| (17) RTN                                                                  |                                                                                                    |                                                                                                    |
| Naming :<br>Status :<br>Format :<br>Function :                            | Return from Subroutine<br>Set<br>$\mid$<br>PC $\leftarrow$ SR1<br>SR1 $\leftarrow$ SR2<br>SR2 $\leftarrow$ SR3<br>SR3 $\leftarrow$ SR3                                                                                                    | PA, PB ← PSR1<br>PSR1 ← PSR2<br>PSR2 ← PSR3<br>PSR3 ← PSR2<br>ST ← 1                                                                                                    |
| <purpose><br/>program.<br/><comment></comment></purpose>                  | Control is returned from the called subroutin<br>Control is returned to its home routine by tra<br>PC the data of the return address that has b<br>register (SR1).<br>At the same time, data of the page stack re-<br>transferred to the PA and PB.                                                                                                    | ne to the calling<br>ansferring to the<br>been saved in the stack                                                                                                    |

#### (18) LPBI i

|        | Naming :<br>Status :    | Load Page Buffer Register from Immediate<br>Set                                                                                                    |
|--------|-------------------------|----------------------------------------------------------------------------------------------------|
|        | Format :                | $\  $                                                                                                    |
|        | Operand :<br>Function : | ROM page address $0 \le i \le 15$<br>PB $\leftarrow i$                                                                                                    |
|        | <purpose></purpose>     | A new ROM page address is loaded into the page buffer                                                                                                    |
|        | <ruipose></ruipose>     | register (PB).                                                                                                    |
|        | <comment></comment>     | This loading is necessary for a long branch or call instruction.<br>The PB register is loaded together with three bits from 4 bit<br>operand.                                                                                                    |
| (19) 9 | SEBB                    |                                                                                                    |
| (,     | Naming :                | Set Block Buffer Register                                                                                                    |
|        | Status :                | Set                                                                                                    |
|        | Format :                | T                                                                                                    |
|        | Function :              | BB ← 1                                                                                                    |
|        | <purpose></purpose>     | A new ROM page address is loaded into the block buffer                                                                                                    |
|        |                         | register (BB).                                                                                                    |
|        |                         | This loading is necessary for a long branch or call instruction.                                                                                                    |
|        | <comment></comment>     | The BB register is set to 1                                                                                                    |
| (20) F | REBB                    |                                                                                                    |
| • •    | Naming :                | Reset Block Buffer Register                                                                                                    |
|        | Status :                | Set                                                                                                    |
|        | Format :                | 1                                                                                                    |
|        | Function :              | BB ← 0                                                                                                    |
|        | <purpose></purpose>     | A new ROM page address is loaded into the block buffer register (BB).                                                                                                    |
|        |                         | This loading is necessary for a long branch or call instruction.                                                                                                    |
|        | <comment></comment>     | The BB register is set to 0                                                                                                    |
| (21)   | AM                      |                                                                                                    |
| ()     | Naming :                | Add Accumulator to Memory and Status 1 on Carry                                                                                                    |
|        | Status :                | Carry to status                                                                                                    |
|        | Format :                |                                                                                                    |
|        | Function :              | $A \leftarrow M(X,Y) + A$ ST $\leftarrow$ 1(when total>15),<br>ST $\leftarrow$ 0 (when total ≤15)                                                                                                    |
|        | <comment></comment>     | Data in the memory location addressed by the X and Y-register<br>is added to data of the accumulator. Results are stored in the<br>accumulator. Carry data as results is transferred to status.<br>When the total is more than 15, a carry is caused to put "1"<br>in the status. Data in the memory is not changed. |

| <b>(22) SM</b><br>Naming :<br>Status :<br>Format : | Subtract Accumulator to Memory and Status 1 Not Borrow<br>Carry to status                                                                                                    |                                                                                                    |
|----------------------------------------------------|----------------------------------------------------------------------------------------------------|----------------------------------------------------------------------------------------------------|
| Function :                                         | $A \leftarrow M(X,Y) - A$                                                                                                    | ST ← 1(when A ≤ M(X,Y))<br>ST ← 0(when A > M(X,Y))                                                                                  |
| <comment></comment>                                | Data of the accumulator is, through a 2's complement<br>addition, subtracted from the memory word addressed by the<br>Y-register. Results are stored in the accumulator. If data of<br>the accumulator is less than or equal to the memory word, the<br>status is set to indicate that a borrow is not caused.<br>If more than the memory word, a borrow occurs to reset the<br>status to "0". |                                                                                                    |
| (23) IM                                            |                                                                                                    |                                                                                                    |
| Naming :<br>Status :<br>Format :                   | Increment Memory and Status 7<br>Carry to status                                                                                                    | 1 on Carry                                                                                                    |
| Function :                                         | $A \leftarrow M(X,Y) + 1$                                                                                                    | $ST \leftarrow 1$ (when M(X,Y) $\ge 15$ )<br>$ST \leftarrow 0$ (when M(X,Y) < 15)                                                   |
| <comment></comment>                                | Data of the memory addressed<br>fetched. Adding 1 to this word,<br>accumulator. Carry data as res<br>When the total is more than 15,<br>is left unchanged.                                                                                                    | by the X and Y-register is<br>results are stored in the<br>ults is transferred to the status.                                       |
| (24) DM                                            |                                                                                                    |                                                                                                    |
| Naming :<br>Status :<br>Format :                   | Decrement Memory and Status<br>Carry to status                                                                                                    | 1 on Not Borrow                                                                                                    |
| Function :                                         | $A \leftarrow M(X,Y) - 1$                                                                                                    | ST ← 1(when M(X,Y) ≥1)<br>ST ← 0 (when M(X,Y) = 0)                                                                                  |
| <comment></comment>                                | Data of the memory addressed<br>fetched, and one is subtracted f<br>Results are stored in the accum<br>transferred to the status. If the<br>one, the status is set to indicate<br>memory is left unchanged.                                                                                                    | by the X and Y-register is<br>rom this word (addition of Fh).<br>nulator. Carry data as results is<br>data is more than or equal to |

| Sta<br>Fo<br>Fu                                                                                                    | aming :<br>atus :<br>rmat :<br>nction :<br>Comment> | Increment Accumulator<br>Set<br> <br>A $\leftarrow$ A+1<br>Data of the accumulator is increment<br>returned to the accumulator.<br>A carry is not allowed to have effective |                                              |
|----------------------------------------------------------------------------------------------------|-----------------------------------------------------|----------------------------------------------------------------------------------------------------|----------------------------------------------|
| (26) IY                                                                                                    |                                                     |                                                                                                    |                                              |
| Na<br>Sta<br>Fo<br>Fu                                                                                                    | aming :<br>atus :<br>rmat :<br>nction :<br>Comment> | Increment Y-Register and Status<br>Carry to status<br>$\downarrow$<br>Y $\leftarrow$ Y + 1<br>Data of the Y-register is increme<br>returned to the Y-register.              | ST ← 1 (when Y = 15)<br>ST ← 0 (when Y < 15) |
|                                                                                                    |                                                     | Carry data as results is transferre<br>total is more than 15, the status i                                                                                                  |                                              |
| (27) DA                                                                                                    |                                                     |                                                                                                    |                                              |
| Sta                                                                                                    | aming :<br>atus :<br>rmat :                         | Decrement Accumulator and Sta<br>Carry to status                                                                                                    | tus 1 on Borrow                              |
| Fu                                                                                                    | nction :                                            | A ← A - 1                                                                                                    | ST ← 1(when A ≥1)<br>ST ← 0 (when A = 0)     |
| <c< td=""><td>comment&gt;</td><td>Data of the accumulator is decre<br/>(by addition of Fh), if a borrow is<br/>"0" by logic. If the data is more the<br/>and thus the atotus is act to "1"</td><td>caused, the status is reset to</td></c<> | comment>                                            | Data of the accumulator is decre<br>(by addition of Fh), if a borrow is<br>"0" by logic. If the data is more the<br>and thus the atotus is act to "1"                       | caused, the status is reset to               |

and thus the status is set to "1".

| (28) DY<br>Naming :<br>Status :<br>Format :<br>Function :<br><purpose><br/><comment></comment></purpose>   | Decrement Y-Register and State<br>Carry to status<br> <br>Y $\leftarrow$ Y -1<br>Data of the Y-register is decrement<br>Data of the Y-register is decrement<br>minus 1 (Fh).<br>Carry data as results is transfer<br>results is equal to 15, the status<br>borrow has not occurred.                          | ST ← 1 (when Y ≥ 1)<br>ST ← 0 (when Y = 0)<br>nented by one.<br>nented by one by addition of<br>red to the status. When the                                                                              |
|----------------------------------------------------------------------------------------------------|----------------------------------------------------------------------------------------------------|----------------------------------------------------------------------------------------------------|
| (29) EORM<br>Naming :<br>Status :<br>Format :<br>Function :<br><comment></comment>                         | Exclusive or Memory and Accur<br>Set<br> <br>A $\leftarrow$ M(X,Y) $\bigoplus$ A<br>Data of the accumulator is, throus<br>subtracted from the memory wo<br>register. Results are stored into                                                                                                    | ugh a Exclusive OR,<br>rd addressed by X and Y-                                                                                                    |
| (30) NEGA<br>Naming :<br>Status :<br>Format :<br>Function :<br><purpose><br/><comment></comment></purpose> | Negate Accumulator and Status<br>Carry to status<br>$\downarrow$<br>A $\leftarrow$ A + 1<br>The 2's complement of a word in<br>The 2's complement in the accur<br>one to the 1's complement in the<br>stored into the accumulator. Can<br>status. When data of the accur<br>caused to set the status to "1". | $ST \leftarrow 1$ (when A = 0)<br>$ST \leftarrow 0$ (when A != 0)<br>n the accumulator is obtained.<br>umulator is calculated by adding<br>e accumulator. Results are<br>urry data is transferred to the |

| (31) | ALEM<br>Naming :<br>Status :<br>Format :    | Accumulator Less Equal Memory<br>Carry to status                                                                                                    | y                                                                                                    |
|------|---------------------------------------------|----------------------------------------------------------------------------------------------------|----------------------------------------------------------------------------------------------------|
|      | Function :                                  | $A \leq M(X,Y)$                                                                                                    | $ST \leftarrow 1$ (when $A \le M(X,Y)$ )<br>$ST \leftarrow 0$ (when $A > M(X,Y)$ )                                                                   |
|      | <comment></comment>                         | Data of the accumulator is, throu<br>subtracted from data in the mem<br>X and Y-register. Carry data obt<br>status. When the status is "1", it<br>the accumulator is less than or e<br>memory word. Neither of those | igh a complement addition,<br>ory location addressed by the<br>ained is transferred to the<br>indicates that the data of<br>equal to the data of the |
| (32) | ALEI                                        |                                                                                                    |                                                                                                    |
|      | Naming :<br>Status :                        | Accumulator Less Equal Immedi<br>Carry to status                                                                                                    | ate                                                                                                    |
|      | Format :                                    |                                                                                                    |                                                                                                    |
|      | Function :                                  | A ≤i                                                                                                    | $ST \leftarrow 1$ (when $A \le i$ )<br>$ST \leftarrow 0$ (when $A > i$ )                                                                             |
|      | <purpose></purpose>                         | Data of the accumulator and the compared.                                                                                                    | constant are arithmetically                                                                                                    |
|      | <comment></comment>                         | Data of the accumulator is, throu<br>subtracted from the constant tha<br>Carry data obtained is transferre<br>The status is set when the accur<br>equal to the constant. Data of th<br>unchanged.                    | t exists in 4bit operand.<br>d to the status.<br>nulator value is less than or                                                                       |
| (33) | MNEZ                                        |                                                                                                    |                                                                                                    |
|      | Naming :<br>Status :<br>Format :            | Memory Not Equal Zero<br>Comparison results to status                                                                                                    |                                                                                                    |
|      | Function :                                  | M(X,Y) ≠ 0                                                                                                    | $ST \leftarrow 1$ (when M(X,Y) $\neq 0$ )<br>$ST \leftarrow 0$ (when M(X,Y) = 0)                                                                     |
|      | <purpose><br/><comment></comment></purpose> | A memory word is compared wit<br>Data in the memory addressed b<br>logically compared with zero. Co<br>transferred to the status. Unless                                                                             | h zero.<br>by the X and Y-register is comparison data is                                                                                             |

| (34) YNEA<br>Naming :<br>Status :<br>Format :                                     | Y-Register Not Equal Accumulator<br>Comparison results to status                                         |                                                                       |
|-----------------------------------------------------------------------------------|----------------------------------------------------------------------------------------------------|-----------------------------------------------------------------------|
| Function :                                                                        | Y≠A                                                                                                    | ST $\leftarrow$ 1 (when Y $\neq$ A)<br>ST $\leftarrow$ 0 (when Y = A) |
| <purpose></purpose>                                                               | Data of Y-register and accumula they are not equal.                                                      |                                                                       |
| <comment></comment>                                                               | Data of the Y-register and accur<br>compared.<br>Results are transferred to the st<br>the status is set. |                                                                       |
| (35) YNEI                                                                         |                                                                                                    |                                                                       |
| Naming :<br>Status :<br>Format :<br>Operand :<br>Function :                       | Y-Register Not Equal Immediate<br>Comparison results to status<br>III<br>Constant 0 ≤ i ≤ 15<br>Y ≠ i    | e<br>ST ← 1 (when Y ≠ i)<br>ST ← 0 (when Y = i)                       |
| <comment></comment>                                                               | The constant of the Y-register is operand. Results are transferre operand is equal to the constant       | logically compared with 4bit<br>d to the status. Unless the           |
| (36) LAK                                                                          |                                                                                                    |                                                                       |
| Naming :<br>Status :<br>Format :<br>Function :                                    | Load Accumulator from K<br>Set<br>│<br>A ← K                                                             |                                                                       |
| <comment></comment>                                                               | Data on K are transferred to the                                                                         | accumulator                                                           |
| (37) LAR<br>Naming :<br>Status :<br>Format :<br>Function :<br><comment></comment> | Load Accumulator from R<br>Set<br> <br>A $\leftarrow$ R<br>Data on R are transferred to the              | accumulator                                                           |

| (38) SO<br>Naming :<br>Status :<br>Format :<br>Function : | Set Output Register Latch<br>Set<br>$\downarrow$<br>D(Y) $\leftarrow$ 1<br>REMOUT $\leftarrow$ 1(PMR=5)<br>D0~D4 $\leftarrow$ 1 (High-Z)<br>R(Y) $\leftarrow$ 1<br>R(Y) $\leftarrow$ 1<br>D0~D9,R2~R3 $\leftarrow$ 1                                                                                                    | $0 \le Y \le 5$<br>Y = 8<br>Y = 9  or  F<br>$Ch \le Y \le Dh$<br>Y = Eh<br>Y = Fh |
|-----------------------------------------------------------|----------------------------------------------------------------------------------------------------|-----------------------------------------------------------------------------------|
| <purpose></purpose>                                       | between 0 to 7.<br>Carrier frequency come out fr<br>Y-register is 8.<br>All D output line is set to logic<br>When Y is between Ch and D<br>When Y is Eh, R2 and R3 is s                                                                                                    | : 1, if data of Y-register is 9 or F.<br>Dh, one of R2 and R3 is set to logic 1.  |
| <comment></comment>                                       | Data of Y-register is 8, select<br>Data of Y-register is 9 or F, so<br>Data in Y-register, when betwee<br>Data in Y-register, when it is Eh,                                                                                                    | elects all D port.<br>n Ch and Dh, selects an appropriate R port.                 |
| (38) RO<br>Naming :<br>Status :<br>Format :<br>Function : | Set Output Register Latch<br>Set<br> <br>D(Y) $\leftarrow 0$<br>REMOUT $\leftarrow 0$ (PMR=5)<br>D0~D4 $\leftarrow 0$<br>R(Y) $\leftarrow 0$<br>R(Y) $\leftarrow 0$<br>D0~D9,R2~R3 $\leftarrow 0$                                                                                                    | $0 \le Y \le 5$<br>Y = 8<br>Y = 9  or  F<br>$Ch \le Y \le Dh$<br>Y = Eh<br>Y = Fh |
| <purpose></purpose>                                       | A single D output line is set to logic 0, if data of Y-register is<br>between 0 to 7.<br>REMOUT port is set to logic 0, if data of Y-register is 8.<br>All D output line is set to logic 0, if data of Y-register is 9 or F.<br>When Y is between Ch and Dh, one of R2 and R3 is set to logic 0.<br>When Y is Eh, R2 and R3 is set to logic 0.<br>When Y is Fh, All D output and R2 and R3 is set to logic 0. |                                                                                   |
| <comment></comment>                                       | Data of Y-register is 8, select<br>Data of Y-register is 9 or F, so<br>Data in Y-register, when betwee<br>Data in Y-register, when it is Eh,                                                                                                    | elects all D port.<br>n Ch and Dh, selects an appropriate R port.                 |

#### (40) WDTR

| Naming :            | Watch Dog Timer Reset                                                                                                    |
|---------------------|----------------------------------------------------------------------------------------------------|
| Status :            | Set                                                                                                    |
| Format :            |                                                                                                    |
| Function :          | Reset Watch Dog Timer (WDT)                                                                                                    |
| <purpose></purpose> | Normally, you should reset this counter before overflowed counter for dc watch dog timer. this instruction controls this reset signal. |

#### (41) STOP

| Naming :            | STOP                                    |
|---------------------|-----------------------------------------|
| Status :            | Set                                     |
| Format :            |                                         |
| Function :          | Operate the stop function               |
| <purpose></purpose> | Stopped oscillator, and little current. |

#### (42) LPY

| Naming :            | Pulse Mode Set                                     |
|---------------------|----------------------------------------------------|
| Status :            | Set                                                |
| Format :            |                                                    |
| Function :          | $PMR \leftarrow Y$                                 |
| <comment></comment> | Selects a pulse signal outputted from REMOUT port. |

#### (43) NOP

| No Operation |
|--------------|
| Set          |
|              |
| No operation |
|              |

#### 3.4. Guideline for S/W

- (1) All rams need to be initialized to any value in reset address for proper design.
- (2) Make the output ports `High` after reset.
- (3) Do not use WDTR instruction in subroutine.
- (4) When you try to read input port changed from external condition, you must secure chattering time more than 200uS.
- (5) To decrease current consumption, make the output port as high in normal routine except for key scan strobe and STOP mode.
- (6) We recommend you do not use all 64 ROM bytes in a page.It's recommend to add "BR \$" at first and last address of each page.Do not add "BR \$" at reset address which is first address of "00" page of "0" bank.